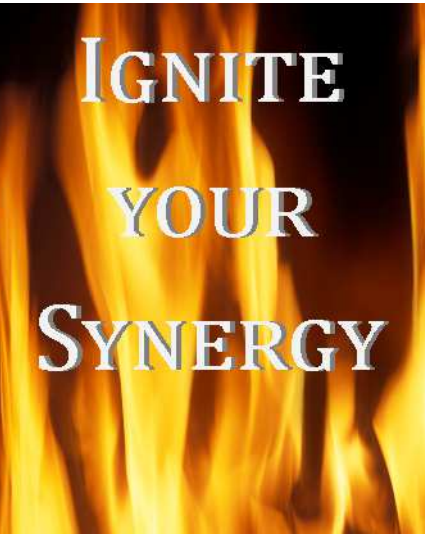

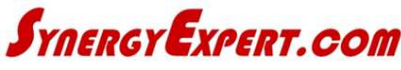

### Products and Services

### **EventPaks**

- \* Preconfigured Business Processes
- \* Quick Implementation

### Workspaces and Reports

- \* Custom
- \* Pre-Configured Solutions

### Tools

\* Developed Add-Ons to Enhance Synergy Functionality

### Manuals

\* Train Users on Specific Synergy Functions

### **Training**

\* Several Methods for Users and Managers to get the most of their Synergy Investment

### Customization

\* When your Business has needs just outside the scope of Synergy and the tools and plug-ins don't answer your need.

 $=$  IMPORTANT

HOW TO BEST USE THEM

= PRICELESS

CONTACT US FOR TRAINING

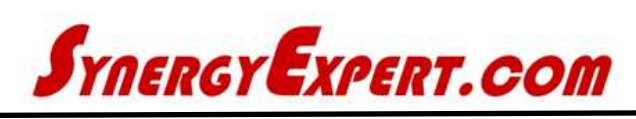

# Report on Cards

### Application:

You are often on a card in Synergy and want to minimize the number of keystrokes necessary to get to a Microsoft SQL Report (SSRS). Instead of 3 keystrokes to go to the Report Manager, Select the category and finally click on the Report itself, why not look at the report directly on the card. And not having to click these steps in order to view it.

Your Back Office software may have data regarding an Item or Account that can be reviewed using a SSRS report without leaving Synergy Enterprise and going to a different software package.

### Functionality:

- $\Rightarrow$  Reports to be viewed may be moved in a similar fashion of other Synergy Enterprise fields using the "Customize" icon
- $\Rightarrow$  Multiple SSRS Reports can be placed on a single card
- $\Rightarrow$  SSRS Reports can be viewed from the following cards:
	- > Account
	- > Contact
	- > Item
	- > Project
	- > Opportunity
	- > Division
	- > Resource (Person)
	- > Cost Center
	- > Cost Unit

### Features:

Instantly view data that is not currently displayed on the card.

Data which is in a different SQL database may be combined with Synergy fields to display information directly on the card.

# HAVING THE RIGHT TOOLS | Contact us to schedule a live demonstration today.

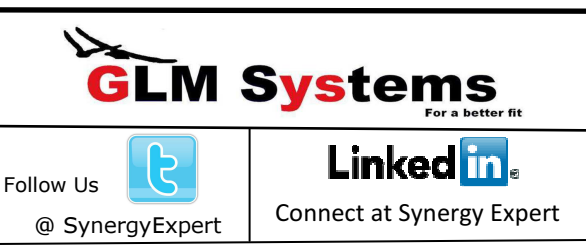

www.SynergyExpert.com 3550 West Salt Creek Lane Suite 110 Arlington Heights, Illinois USA 60005-1091 Connect at Synergy Expert **Phone 866-799-3485** 

## ADDITIONAL INFORMATION OR SPECIFICATIONS:

- 30 minutes of training / installation assistance included with this tool.
- Manual included will provide guidance for the self-install process and training of staff with this new functionality.
- Delivery of this tool will take approximately 7 business days.
- This Tool is included in your Purchase of the Report Within Workflow Request Tool.

### Requirement for Install and Use

This tool requires the addition of the Exact Role – "Enabling Add-On Solutions" for any Resource that is Viewing, Editing or a Participant in a Workflow Request that will be using this functionality. This Role is available at a small cost from Exact Software, and is licensed by individual users. This Role is required for many of our tools and custom applications described on this website.

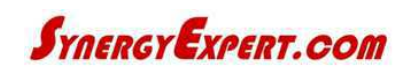

### www.SynergyExpert.com 3550 West Salt Creek Lane Suite 110

Arlington Heights, Illinois USA 60005-1091 Phone 866.799-3485